# STAT 516 Lec 04 Multiple linear regression (part 2/2)

Karl Gregory

2024-02-20

# Rental rates of commercial properties example

As in part 1/2, consider these data from Kutner et al. (2005).

```
link <- url("https://people.stat.sc.edu/gregorkb/data/KNLIcp.txt")
commprop <- read.table(link,col.names=c("rent","age","optx","vac","sqft"))
commprop$sqft <- commprop$sqft/10000 # rescale sqft
head(commprop)
```

```
rent age optx vac sqft
1 13.5 1 5.02 0.14 12.3000
2 12.0 14 8.19 0.27 10.4079
3 10.5 16 3.00 0.00 3.9998
4 15.0 4 10.70 0.05 5.7112
5 14.0 11 8.97 0.07 6.0000
6 10.5 15 9.45 0.24 10.1385
```

```
n <- nrow(commprop)
p <- ncol(commprop) - 1
```
There are  $n = 81$  rows and  $p = 4$  predictors.

# **Setup**

Consider data  $(Y_1, \mathbf{x}_1), \dots, (Y_n, \mathbf{x}_n)$ , with each  $\mathbf{x}_i = (x_{i1}, \dots, x_{ip})^T$ . The multiple linear regression model is

$$
Y_i = \beta_0 + x_{i1}\beta_1 + \dots + x_{ip}\beta_p + \varepsilon_i, \quad i = 1, \dots, n,
$$

where

 $\blacktriangleright$  **x**<sub>1</sub>, ..., **x**<sub>n</sub> are vectors in  $\mathbb{R}^p$  of <u>covariate</u> or predictor values.  $\blacktriangleright Y_1, \ldots, Y_n$  are the response values  $\rho_0$ ,  $\beta_1$ , ...,  $\beta_p$  are the regression coefficients.  $\blacktriangleright$   $\varepsilon_1, \ldots, \varepsilon_n$  are iid Normal $(0, \sigma^2)$  error terms.  $\triangleright$   $\sigma^2$  is the error term variance.

# Goals in multiple linear regression

In part  $1/2$ , we addressed these goals:

- 1. Estimate the regression coefficients  $\beta_0$  and  $\beta_1, \ldots, \beta_p.$
- 2. Estimate the error term variance  $\sigma^2$ .
- 3. Perform inference on  $\beta_1, \dots, \beta_p$ .
- 4. Build a CI for  $\beta_0 + \beta_1 x_{\text{new.1}} + \cdots + \beta_n x_{\text{new.}n}$  at any  $\mathbf{x}_{\text{new}}$ .
- 5. Build a prediction interval for Y at any  $\mathbf{x}_{\text{new}}$ .
- 6. Decompose the variation in  $Y$  into (sums of) sums of squares.
- 7. Check whether the model assumptions are satisfied.
- 8. Identify outliers and understand their effects.

In part  $2/2$  we focus on these:

- 8. Test for significance of a subset of covariates
- 9. Understand how correlations among the covariates affect inferences
- 10. Do variable selection

# Review of F distributions

For 
$$
W_1 \sim \chi^2_{\nu_1}(\phi)
$$
,  $W_2 \sim \chi^2_{\nu_2}$  independent,  $R = \frac{W_1/\nu_1}{W_2/\nu_2} \sim F_{\nu_1,\nu_2}(\phi)$ .

 $F_{\nu_1,\nu_2}(\phi)$  denotes the  $F$  distribution with

 $\triangleright$  numerator degrees of freedom  $\nu_1$  $\blacktriangleright$  denominator degrees of freedom  $\nu$ <sub>2</sub> ▶ noncentrality parameter  $\phi \geq 0$ 

If  $\phi > 0$  the distribution is a non-central F distribution.

When  $\phi=0$  we just write  $F_{\nu_1,\nu_2}$  to denote the "central" F distribution.

We will encounter ratios of sums of squares which have  $F$  distributions.

# Plot of some F distribution pdfs

```
nu1 <- c(1,2,3,5,5,5,50,50)
nu2 <- c(3,3,3,10,10,10,50,50)
phi <- c(0,0,0,0,4,8,0,4)
f \leftarrow \text{seq}(.01, 4, \text{length} = 200)dfmat \leftarrow matrix(0,length(f), 200)for(j in 1:length(nu1)){
  dfmat[i,] \leftarrow df(f, df1 = \text{nu1}[j], df2 = \text{nu2}[j], \text{ncp=phi}[i])}
lab <- paste("(df1,df2,phi) = (",
       apply(cbind(nu1,nu2,phi),1,paste,collapse = ","),
       ")",sep="")
```

```
plot(NA, xlim = range(f), ylim = c(0, 1.2*max(dfmat[-1,]))),xlab = "r".
     ylab = "pdf of F distribution")
for(j in 1:length(nu1)) lines(dfmat[j,]~f, col = j)
legend(x = .5*max(f), y = 1.1*max(dfrant[-1,]), legend = lab,col = 1:length(nu1), lty = 1, bty = "n", cex = .8)
```
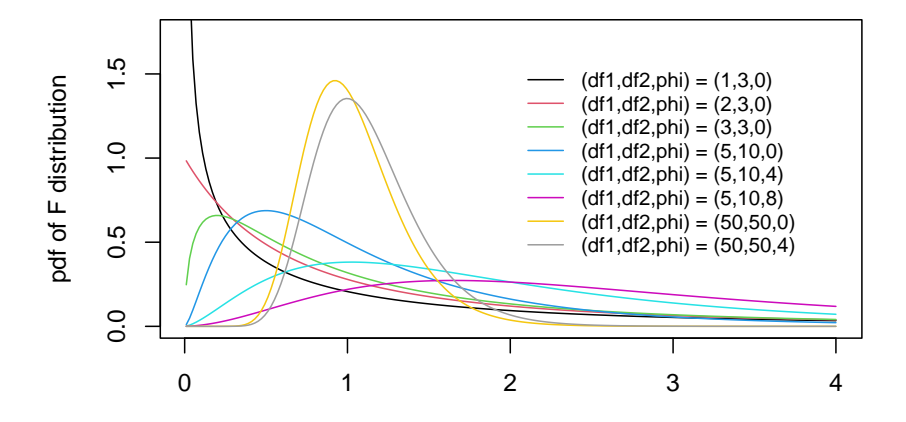

r

7 / 43

# The overall F-test

We may wish to test whether *any* covariates are important, that is

$$
H_0{:}~ \beta_j=0~\text{for all}~ j=1,\ldots,p.
$$

The overall F-test of significance is carried out as follows:

1. Fit the model with all the covariates and obtain the value

$$
F_{\rm stat} = \frac{\rm MS_{Reg}}{\rm MS_{Error}}\left(= \frac{\rm SS_{Reg}/p}{\rm SS_{Error}/(n-(p+1))}\right)
$$

- 2. Reject  $H_0$  at  $\alpha$  if  $F_{\text{stat}} > F_{p,n-(p+1),\alpha}$ .
- 3. Obtain p-value is  $P(F > F_{\text{stat}})$ , where  $F \sim F_{p,n-(p+1)}$ .

This test statistic and p-value are reported by summary() on  $lm()$ .

**Exercise:** Show that the test statistic of the overall F test can be written

$$
F_{\text{stat}} = \frac{\text{MS}_{\text{Reg}}}{\text{MS}_{\text{Error}}} = \frac{(n - (p + 1))}{p} \frac{R^2}{1 - R^2},
$$

where  $R^2$  is the coefficient of determination.

**Exercise**: Suppose you fit a regression model with 3 predictors on a data set with 81 observations, and you obtain  $\hat{\sigma} = 1.132$  and  $R^2 = 0.583$ . Use this information to fill in the entire ANOVA table:

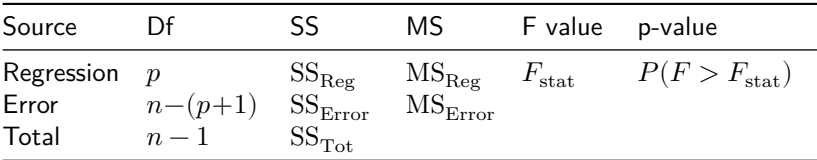

# Testing for significance of a subset of covariates

Consider testing the significance of a subset  $D \subset \{1, ..., p\}$  of covariates:

$$
H_0: \ \beta_j = 0 \text{ for all } j \in D.
$$

Use the full-reduced model F-test:

1. Let  $s$  be the number of covariates in  $D$  and compute

$$
F_{\text{stat}} = \frac{(\text{SS}_{\text{Error}}(\text{Reduced}) - \text{SS}_{\text{Error}}(\text{Full}))/s}{\text{SS}_{\text{Error}}(\text{Full})/(n-(p+1))},
$$

 $\blacktriangleright$  "Full" is the model with all  $p$  covariates.  $\blacktriangleright$  "Reduced" is the model after dropping the covariates in D.

- 2. Reject  $H_0$  at  $\alpha$  if  $F_{\text{stat}} > F_{s,n-(p+1),\alpha}$ .
- 3. Obtain p-value as  $P(F > F_{\text{stat}})$ , where  $F \sim F_{s, n-(p+1)}$ .

# Rental rates of commercial properties example (cont)

Check whether vac and optx contribute significantly to the rent.

That is test  $H_0: \beta_{\rm vac} = 0$  and  $\beta_{\rm optx} = 0$ .

```
lm\_red \leftarrow lm(rent \sim age + sqft, data = commprop)lm full \leq lm(rent \sim age + optx + vac + sqft, data = commprop)
SSE_red <- sum(lm_red$residuals^2)
SSE full \leq sum(lm full$residuals^2)
s <- 2 # significance of two covariates being tested
Fstat \leftarrow (SSE_red - SSE_full)/s / (SSE_full / (n - (p + 1)))
alpha \leftarrow 0.05
F_crit \leftarrow qf(1 - alpha,s,n-(p+1))
pval \leftarrow 1 - pf(Fstat, 2, n - (p+1))
```
We obtain  $F_{\text{stat}} = 10.939$  and  $F_{s,n-(p+1),0.05} = 3.117$ , and the p-value is 0.

# Full-reduced model F test for a single covariate

If we test  $H_0: \, \beta_j = 0$  for a single covariate using the full-reduced model F test, the test statistic  $F_{\text{stat}}$  will be equal to the square of the test statistic  $T_{\mathrm{stat}}$  for testing  $H_0$ :  $\beta_j = 0$  in the full model.

```
lm red \leq - \ln(\text{rent} \sim \text{age} + \text{optx} + \text{sqrt}, \text{data} = \text{common})lm full \leftarrow lm(rent \sim age + optx + vac + sqft, data = commprop)
SSE_red <- sum(lm_red$residuals^2)
SSE_full <- sum(lm_full$residuals^2)
s <- 1 # significance of a single covariate being tested
Fstat \leftarrow (SSE red - SSE full)/s / ( SSE full / (n - (p + 1)))
sqrt(Fstat) # absolute value of the t-statistic from the full model
```
[1] 0.5698714

# Effect of correlations among the covariates

From before  $\operatorname{Var} \widehat{\beta}_j = \sigma^2 \Omega_{jj} / n.$  An alternate expression gives

$$
\operatorname{Var} \hat{\beta}_j = \frac{1}{1 - R_j^2} \frac{\sigma^2}{\sum_{i=1}^n (x_{ji} - \bar{x}_j)^2},
$$

where  $R_j^2$  is the  $R^2$  from regressing  $x_j$  on the other covariates.

So <u>multicollinearity</u> of  $x_j$  with the other covariates "inflates"  $\text{Var}\,\widehat{\beta}_j$ :

 $\blacktriangleright$  Makes confidence intervals for  $\beta_i$  wider.

A Makes tests of  $H_0: \beta_j = 0$  vs  $H_1: \beta_j \neq 0$  less powerful.

Call 
$$
\frac{1}{1 - R_j^2}
$$
 the variance inflation factor (VIF) for  $x_j$ ,  $j = 1, ..., p$ .

## VIFs in commercial properties example

Add to the data set a spurious predictor highly correlated with age. Check the effect of this on our inferences for  $\beta_{\text{age}}$ .

```
# make new x correlated with age
x \leftarrow .5 * commprop\age + rnorm(n)commpropx <- cbind(commprop,x)
round(cor(commpropx),4)
```
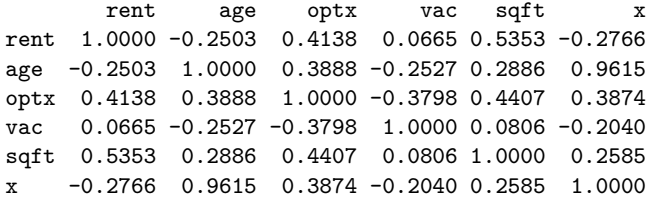

### plot(commpropx)

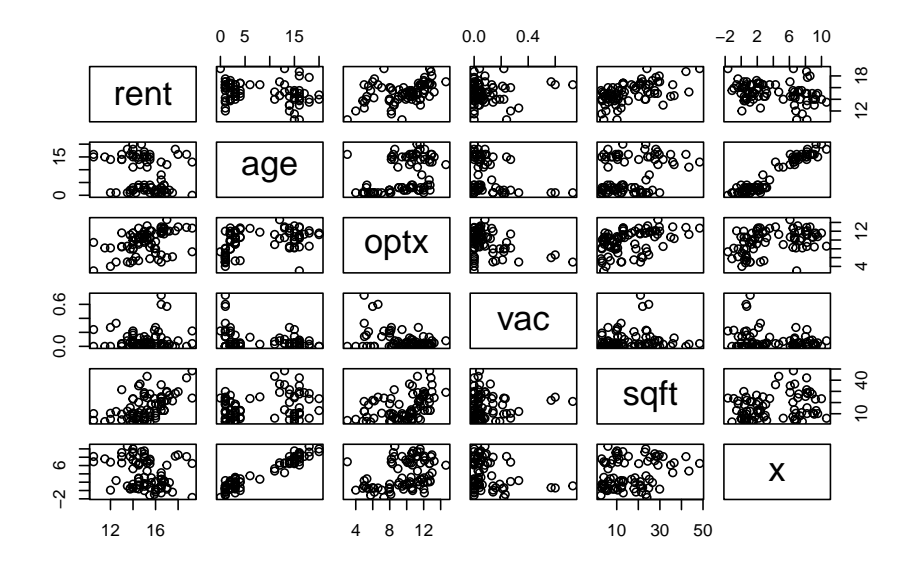

 $lm_out \leftarrow lm(rent - age + optx + vac + sqft, data = commpropx)$ confint(lm\_out)

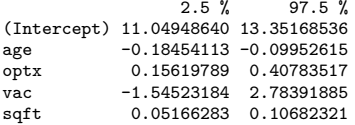

 $lmx_out \leftarrow lm(rent \sim age + optx + vac + sqft + x, data = company)$ confint(lmx\_out)

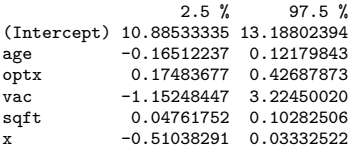

The width of the CI for  $\beta_{\text{age}}$  was 0.085.

With the new covariate the width of the CI for  $\beta_{\text{age}}$  becomes 0.287. So including x in the model makes our estimation of  $\beta_{\text{ave}}$  less accurate.

#### summary(lm\_out)

 $C<sub>n</sub>11$ .  $lm(formula = rent - age + optx + vac + sqrt, data = commpropx)$ Residuals: Min 1Q Median 3Q Max  $-3.1872 - 0.5911 - 0.0910 - 0.5579 - 2.9441$ Coefficients: Estimate Std. Error t value Pr(>|t|) (Intercept) 12.20059 0.57796 21.110 < 2e-16 \*\*\* age -0.14203 0.02134 -6.655 3.89e-09 \*\*\* optx 0.28202 0.06317 4.464 2.75e-05 \*\*\* vac 0.61934 1.08681 0.570 0.57 sqft 0.07924 0.01385 5.722 1.98e-07 \*\*\* --- Signif. codes: 0 '\*\*\*' 0.001 '\*\*' 0.01 '\*' 0.05 '.' 0.1 ' ' 1

Residual standard error: 1.137 on 76 degrees of freedom Multiple R-squared: 0.5847, Adjusted R-squared: 0.5629 F-statistic: 26.76 on 4 and 76 DF, p-value: 7.272e-14

The p-value for age is very small.

#### summary(lmx\_out)

```
Ca11:lm(formula = rent ~ age + optx + vac + sqft + x, data = commpropx)Residuals:
   Min 1Q Median 3Q Max
-3.1139 -0.6925 0.0010 0.5243 2.5780
Coefficients:
          Estimate Std. Error t value Pr(>|t|)
(Intercept) 12.03668 0.57795 20.826 < 2e-16 ***
age -0.02166 0.07201 -0.301 0.7644
optx 0.30086 0.06326 4.756 9.35e-06 ***
vac 1.03601 1.09858 0.943 0.3487
sqft 0.07522 0.01386 5.429 6.72e-07 ***
x -0.23853 0.13647 -1.748 0.0846 .
---
Signif. codes: 0 '***' 0.001 '**' 0.01 '*' 0.05 '.' 0.1 ' ' 1
Residual standard error: 1.122 on 75 degrees of freedom
Multiple R-squared: 0.601, Adjusted R-squared: 0.5744
F-statistic: 22.59 on 5 and 75 DF, p-value: 9.432e-14
```
The p-value for age is not nearly as small when x is included!

# Getting VIFs with vif() from the car package

We can use the R package car from Fox and Weisberg (2019).

First time must install the package with install.package("car").

library(car) vif(lm\_out)

age optx vac sqft 1.240348 1.648225 1.323552 1.412722

vif(lmx\_out)

age optx vac sqft x 14.503654 1.697512 1.388950 1.452779 14.064941

Note the change in VIF for age due to including x in the model!

# Variable selection

Sometimes the number of potentially important predictors is quite large.

Large  $p$  tends to increase the VIFs, leading to low power.

So we may wish to discard some predictors. We briefly discuss:

▶ Forward and backward stepwise selection with AIC

- Best subset selection with Mallow's  $C(p)$
- ▶ LASSO selection

And most importantly:

▶ The dangers of naïve post-selection inference!!

# 赤池弘次

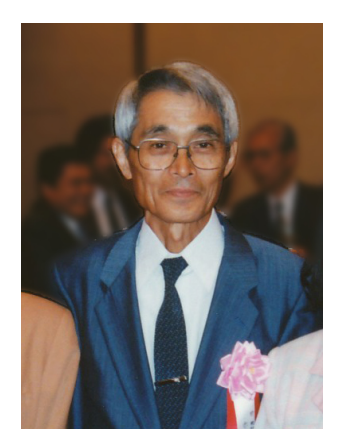

Introduced Akaike's Information Criterion (AIC).

# Akaike's Information Criterion (AIC) for comparing models

For a given model, i.e. set of covariates, AIC is defined as

$$
\text{AIC} = 2(p+1) - 2 \underbrace{\ell(\hat{\sigma}^2, \hat{\beta}_0, \hat{\beta}_1, \ldots, \hat{\beta}_p)}_{\text{log-likelihood}}.
$$

The log-likelihood is the log of the joint pdf of the data (STAT 512). AIC can be used to compare several models for the same data. The "best" model is the one which minimizes AIC.

### The extractAIC() function

The extractAIC function in R returns a modified version of AIC:

$$
\mathrm{AIC}^* = 2(p+1) + n\log(\mathrm{SS}_{\mathrm{Error}}\, / n)
$$

 $lm_out \leftarrow lm(rent - age + optx + vac + sqft, data = commprop)$ extractAIC(lm\_out) # gives value p + 1 as well as AIC value

[1] 5.00000 25.62235

# compute it "manually"  $p \leftarrow 4$  $2*(p+1) + n * log(sum(lm_out$residuals^2)/n)$ 

[1] 25.62235

# Comparing models using AIC

Continuing with the rental property data, compare the model with all the covariates to the model with only the covariate age.

```
lm all \leftarrow lm(rent \sim age + optx + vac + sqft, data = company)extractAIC(lm_all)
```
[1] 5.00000 25.62235

```
lm age \leq - \ln(\text{rent} \sim \text{age}, \text{ data} = \text{common})extractAIC(lm_age)
```
[1] 2.00000 85.57119

The model with all the covariates has AIC value 25.622, while the model with only the covariate age has AIC value 85.571.

So according to AIC the model with all the covariates is superior.

# Stepwise selection based on AIC

Stepwise selection:

▶ Backward: Begin with all the predictors and remove one at a time. ▶ Forward: Begin with no predictors and add one at a time.

In each step remove/add predictor to get largest decrease in AIC.

If a decrease in AIC is not possible, stop.

### Stepwise selection with commercial property data

```
# BACKWARD: fit model with all covariates
lm0 \leftarrow lm(rent - age + optx + vac + soft, data = common)extractAIC(1m0)[2]
```
[1] 25.62235

```
# find which variable to remove
lm1_1 \leftarrow lm(rent - optx + vac + sqft, data = company)lm1 2 \leq \ln(\text{rent} - \text{age} + \text{vac} + \text{soft}, \text{ data} = \text{common})lm1_3 \leftarrow lm(rent - age + optx + sqft, data = companyop)lm1_4 \leftarrow lm(rent - age + optx + vac, data = commprop)
```
c(extractAIC(lm1\_1)[2],extractAIC(lm1\_2)[2],extractAIC(lm1\_3)[2],extractAIC(lm1\_4)[2])

[1] 60.81404 42.48560 23.96773 52.64345

# removing vac decreases AIC the most. Now find next variable to remove:

```
lm2_1 \leftarrow lm(rent - optx + soft, data = companyop)lm2_2 \leftarrow lm(rent - age + sqft, data = company)lm2_3 \leftarrow lm(rent - age + optx, data = company)
```
c(extractAIC(lm2\_1)[2],extractAIC(lm2\_2)[2],extractAIC(lm2\_3)[2])

[1] 60.88082 42.11426 55.33500

# could not decrease the AIC, so stick with the model: rent ~ age + optx + sqft

```
# FORWARD: fit model with no covariates (intercept only)
lm0 \leftarrow lm(rent ~ - 1, data = companyop)extractAIC(1m0)[2]
```
#### [1] 88.81111

```
# find which variable to add
lm1 \leftarrow lm(rent ~ age, data = commonlm1_2 <- lm(rent ~ optx, data = commprop)
lm1_3 <- lm(rent ~ vac, data = commprop)
lm1_4 <- lm(rent ~ sqft, data = commprop)
```
c(extractAIC(lm1\_1)[2],extractAIC(lm1\_2)[2],extractAIC(lm1\_3)[2],extractAIC(lm1\_4)[2])

[1] 85.57119 75.59929 90.45183 63.46705

```
# adding sqft decreases AIC the most. Now find next variable to add:
lm2_1 \leftarrow lm(rent - sqft + age, data = company)lm2_2 \leftarrow lm(rent - sqft + optx, data = commprop)lm2_3 \leftarrow lm(rent - sqft + vac, data = company)
```
c(extractAIC(lm2\_1)[2],extractAIC(lm2\_2)[2],extractAIC(lm2\_3)[2])

#### [1] 42.11426 60.88082 65.40458

```
# adding age decreases AIC the most.
lm3_1 \leftarrow lm(rent - sqrt + age + optx, data = company)lm3_2 \leftarrow lm(rent - sqft + age + vac, data = commprop)
```
c(extractAIC(lm3\_1)[2],extractAIC(lm3\_2)[2])

#### [1] 23.96773 42.48560

```
# adding optx decreased AIC by the most. now add last variable
lm4_1 \leftarrow lm(rent - sqrt + age + optx + vac, data = company)extractAIC(1m4_1)[2]
```
#### [1] 25.62235

```
# this increased AIC, so stick with the model: rent ~ sqft + age + optx 28 / 43
```
# The step() function

Use step() function to do forward and backward stepwise selection.

```
# first fit two models: intercept-only and full
lm intercept \leq lm(rent \sim 1, data = commprop)
lm all \leq lm(rent \sim vac + age + optx + sqft, data = commprop)
# backward selection
step_back <- step(lm_all,
                  direction = "backward",
                  score = formula(lm all).
                  trace = 0) # suppress printed output
# forward selection
step forw <- step(lm_intercept,
                  direction = "forward",
                  scope = formula(lm_all),
                  trace = 0) # suppress printed output
```
Set trace  $= 1$  to see output for each step.

#### Forward and backward stepwise chose the same model for these data:

step\_back  $Ca11:$  $lm(formula = rent - age + optx + sqrt, data = commprop)$ Coefficients: (Intercept) age optx sqft<br>12.37058 -0.14416 0.26717 0.08178 12.37058 step\_forw  $Ca11:$  $lm(formula = rent - sqrt + age + optx, data = commprop)$ Coefficients: (Intercept) sqft age optx<br>12.37058 0.08178 -0.14416 0.26717 0.08178

But this need not be the case.

# Best subset selection with Mallow's  $C_n$

Given q available covariates, there are  $2<sup>q</sup>$  possible subset models (why?). <u>Mallow's</u>  $C_p$  can be used to compare subset models: Let

$$
C_p = (n-(p+1)) \left[ \frac{\textrm{MS}_{\textrm{Error}}(\textrm{subset})}{\textrm{MS}_{\textrm{Error}}(\textrm{all})} -1 \right] + (p+1),
$$

where

▶ *p* is the number of predictors *in the subset model*.  $\blacktriangleright$   $MS_{Error}$ (subset) is the  $MS_{Error}$  of the subset model.  $\triangleright$   $MS_{Error}$ (all) is the  $MS_{Error}$  of the model with all the covariates.

If the subset model is adequate,  $MS<sub>Error</sub>(subset)$  estimates the same target as  $MS_{Error}(\text{all})$ , so the first term should be small and  $C_p \approx p + 1$ . Can look at  $C_p$  values for all subset models of each size  $p=0,1,2,\ldots,q$ Want smallest model such that  $C_p \approx p + 1$ .

# Mallow's  $C_p$  on the rental properties data

Compute Mallow's  $C_p$  for a single subset model:

```
lm\_all <- lm(rent ~ vac ~+ age ~+ optx ~+ sqft, data = company)lm sub \leq - \ln(\text{rent} \sim \text{age} + \text{sgft}, \text{data} = \text{common})MSE_sub \leq sum(lm_sub$residuals^2) / (n - 3)
MSE all \leq sum(lm all$residuals^2) / (n - 5)
Csub \leftarrow (MSE_sub / MSE_all - 1)*(n - 3) + 3
Csub
```
[1] 22.87781

This value is too large; the subset is not a good one.

# The regsubsets() function from the R package leaps

```
library(leaps) # first time run install.packages("leaps")
regsubsets out \leq regsubsets(rent \sim vac + age + optx + sqft, data = commprop)
summary(regsubsets out)
```

```
Subset selection object
Call: regsubsets.formula(rent \sim vac + age + optx + sqft, data = commprop)
4 Variables (and intercept)
      Forced in Forced out<br>FALSE FALSE
vac FALSE FALSE
age FALSE FALSE
optx FALSE FALSE
sqft FALSE FALSE
1 subsets of each size up to 4
Selection Algorithm: exhaustive
            vac age optx sqft
\begin{array}{ccccccccc}\n1 & (1) & \cdots & \cdots & \cdots & \cdots & \cdots & \cdots \\
2 & (1) & \cdots & \cdots & \cdots & \cdots & \cdots & \cdots \\
\end{array}0.20 \pm 0.20 " 0.203 ( 1 ) " " "*" "*" "*"
4 ( 1 ) "*" "*" "*" "*"
```
summary(regsubsets\_out)\$cp

[1] 53.585208 22.877809 3.324753 5.000000

# LASSO selection

For  $\lambda > 0$ , define the LASSO objective function as

$$
Q_{\lambda}(b_0,b_1,\ldots,b_p)=\sum_{i=1}^n(Y_i-(b_0+b_1x_{i1}+\cdots+b_px_{ip}))^2+\lambda\sum_{j=1}^p|b_j|
$$

Denote by  $\tilde{\beta}_0, \tilde{\beta}_1, ..., \tilde{\beta}_p$  the values of  $b_0, b_1, ..., b_p$  which minimize  $Q_{\lambda}.$ Then  $\tilde{\beta}_0, \tilde{\beta}_1, ..., \tilde{\beta}_p$  are the LASSO estimators of  $\beta_0, \beta_1, ..., \beta_p.$ The penalty  $\lambda \sum_{j=1}^p |b_j|$  can cause  $\tilde{\beta}_j = 0$  for some  $j.$ So LASSO performs variable selection and estimation simultaneously. Nice, but trouble is: Hard to build CIs based on  $\tilde{\beta}_0, \tilde{\beta}_1, ..., \tilde{\beta}_p.$ 

# LASSO on the commercial properties data

Use cv.ncvreg() function from R package ncvreg. Runs crossvalidation to choose the best value of  $\lambda$ .

```
library(ncvreg) # first time run install.packages("ncvreg")
# prepare response vector and design matrix
y <- commprop$rent
X <- cbind(commprop$age,commprop$optx,commprop$vac,commprop$sqft)
# crossvalidation to choose lambda
lasso \leq cv.ncvreg(X, y, penalty = "lasso")
lasso$lambda[lasso$min] # the chosen value of lambda
```
[1] 0.0009147293

lasso\$fit\$beta[,lasso\$min] # estimates under the "best" lambda

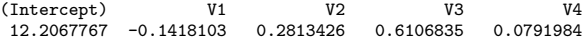

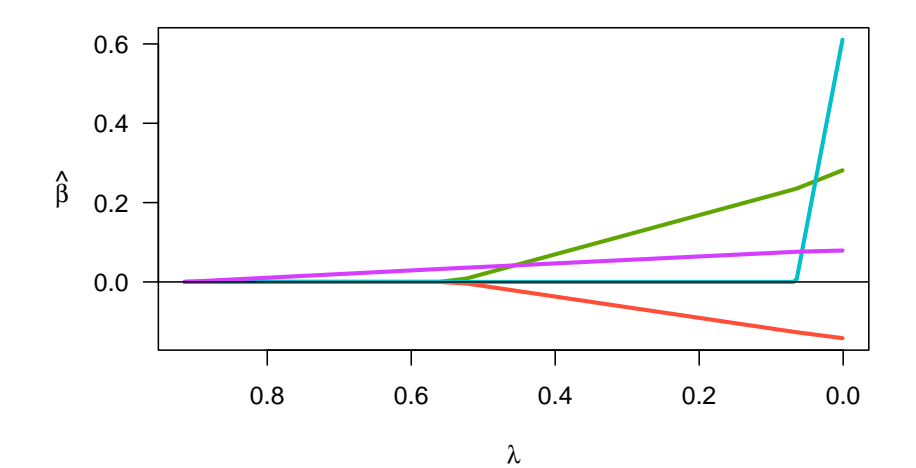

36 / 43

lasso\$lambda[25] # a larger value of lambda

[1] 0.1714036

lasso\$fit\$beta[,25] # the estimates under the larger value of lambda

(Intercept)  $V1$   $V2$   $V3$   $V4$ 13.07091918 -0.09820832 0.18250805 0.00000000 0.06674422

# The dangers of post-selection inference

It is dangerous to:

- 1. Ask the data what hypotheses to test (what model to build).
- 2. Use afterwards the same data to perform inference (get p values).

### **Illustration**:

Add 50 spurious predictors to the commercial properties data.

See how many we find to be significant.

```
X \leftarrow \text{matrix}(rnorm(n*50), n, 50)colnames(X) \leftarrow paste("x",1:50,sep="")
commpropX <- cbind(commprop,X)
```
 $lmX$  out  $\leftarrow lm(rent ~ . , data = company)$ 

Call: lm(formula = rent ~ ., data = commpropX) Residuals: 1Q Median 3Q Max -1.59062 -0.28456 0.05265 0.37467 1.32721 Coefficients: Estimate Std. Error t value Pr(>|t|) (Intercept) 12.240240 0.804196 15.220 1.83e-14 \*\*\* age  $-0.159799$  0.032199 -4.963 3.71e-05 \*\*\* optx 0.306053 0.088151 3.472 0.001821 \*\*<br>vac -1.019504 1.626735 -0.627 0.536309 vac -1.019504 1.626735 -0.627 0.536309<br>soft 0.075606 0.019462 3.885 0.000631 sqft 0.075606 0.019462 3.885 0.000631 \*\*\*<br>x1 0.081065 0.202076 0.401 0.691580 x1 0.081065 0.202076 0.401 0.691580<br>x2 -0.013859 0.215785 -0.064 0.949282 x2 -0.013859 0.215785 -0.064 0.949282 x3 0.353769 0.156937 2.254 0.032835 \*<br>x4 -0.246326 0.214493 -1.148 0.261255 x4 -0.246326 0.214493 -1.148 0.261255<br>x5 0.094743 0.217846 0.435 0.667219 x5 0.094743 0.217846 0.435 0.667219<br>x6 -0.255471 0.179398 -1.424 0.166325 x6 -0.255471 0.179398 -1.424 0.166325<br>x7 0.044972 0.249455 0.180 0.858330 x7 0.044972 0.249455 0.180 0.858330<br>x8 -0.093089 0.173642 -0.536 0.596451 x8 -0.093089 0.173642 -0.536 0.596451 x9 -0.173610 0.200781 -0.865 0.395125<br>x10 -0.456824 0.171506 -2.664 0.013095  $-0.456824$  0.171506 -2.664 0.013095 \* x11 -0.198532 0.182312 -1.089 0.286157 x12 0.167599 0.225407 0.744 0.463821 x13 -0.042958 0.158114 -0.272 0.788006 x14 -0.149825 0.157784 -0.950 0.351082 x15 0.044798 0.206143 0.217 0.829660 x16 -0.085366 0.179704 -0.475 0.638728 x17 0.409642 0.198006 2.069 0.048639 \* x18 -0.014995 0.168287 -0.089 0.929681 x19 0.310235 0.233058 1.331 0.194696 x20 -0.095293 0.177272 -0.538 0.595460 x21 -0.241792 0.201412 -1.200 0.240774 x22 -0.187829 0.178686 -1.051 0.302854 x23 -0.057653 0.150114 -0.384 0.704054 x24 0.015410 0.160248 0.096 0.924129 x25 0.045967 0.212807 0.216 0.830669 x26 -0.163131 0.206006 -0.792 0.435601 x27 0.298277 0.166657 1.790 0.085146 .

We reject  $H_0: \, \beta_j = 0$  at  $\alpha = 0.05$  for 3 of the spurious predictors. So the Type I error rate was  $3/50 = 0.06$ .

Now do backwards stepwise selection to throw some variables away. Then see how many of the spurious predictors we find "significant".

```
stepX_out \leq step(lmX_out, data = commpropX, trace = 0)
summary(stepX_out)
```

```
Call:
ln(formula = rent \sim age + optx + vac + sqft + x3 + x4 + x6 +
    x9 + x10 + x11 + x14 + x17 + x19 + x21 + x22 + x27 + x30 +
    x33 + x35 + x38 + x39 + x40 + x43 + x45, data = commpropX)
```
Residuals:

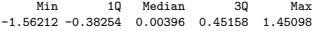

Coefficients:

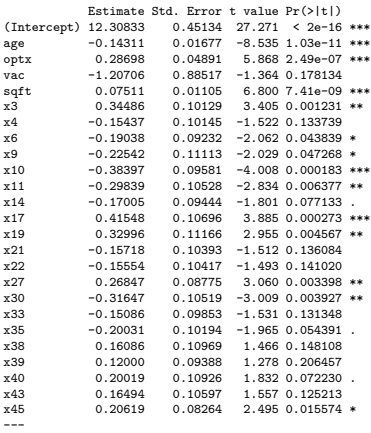

Signif. codes: 0 '\*\*\*' 0.001 '\*\*' 0.01 '\*' 0.05 '.' 0.1 ' ' 1

Backwards stepwise selection keeps 20 of the 50 spurios predictors. Among these 20, we reject  $H_0\text{: }\beta_j=0$  at  $\alpha=0.05$  for 10 of them. So the post-selection Type I error rate was  $10/20 = 0.5$  ... WARNING: Selecting variables and then getting p-values in the selected model often leads to astonishingly inflated Type I error rates.

# **References**

Fox, John, and Sanford Weisberg. 2019. *An R Companion to Applied Regression*. Third. Thousand Oaks CA: Sage. https://socialsciences.mcmaster.ca/jfox/Books/Companion/. Kutner, Michael H, Christopher J Nachtsheim, John Neter, and William Li. 2005. *Applied Linear Statistical Models*. McGraw-hill.